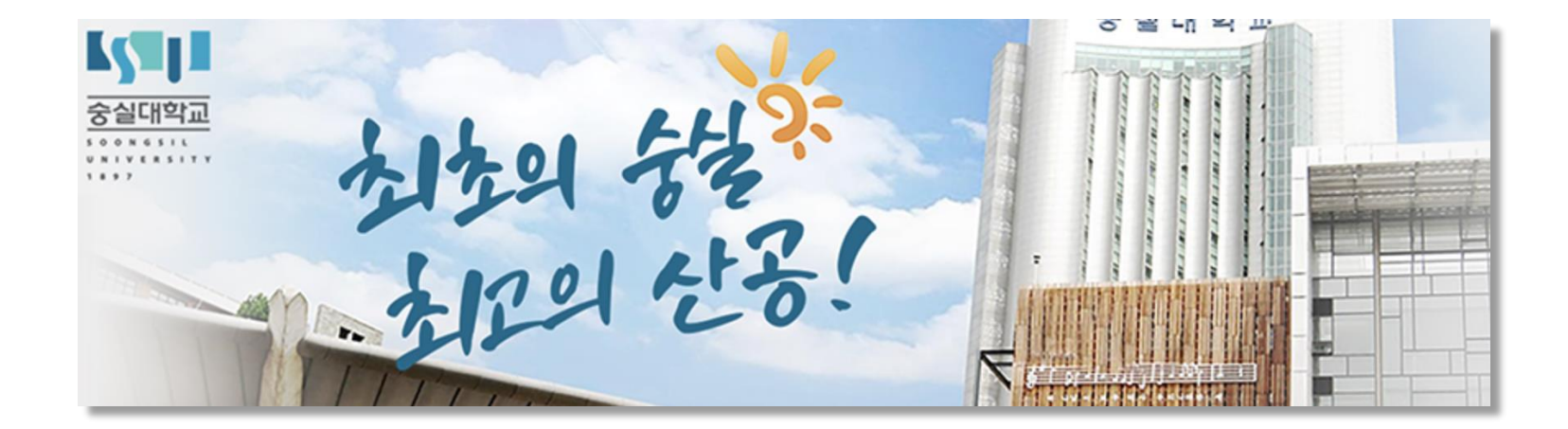

# 6발산업 - 정보시스템공학과

#### 2023 신입생 ORIENTATION

2023/02/23

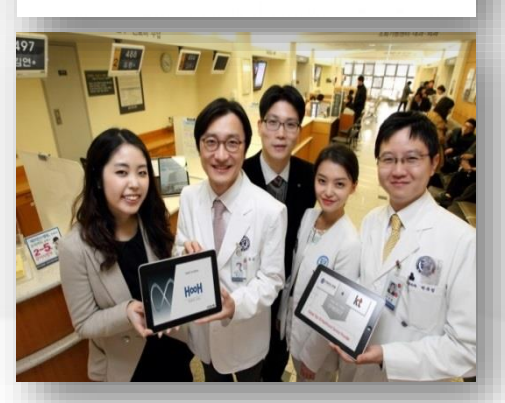

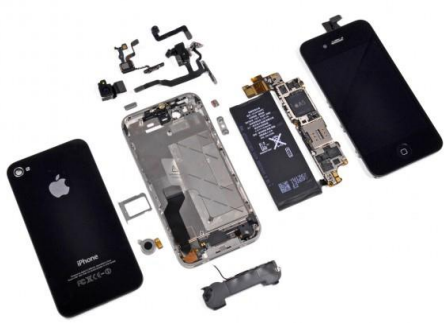

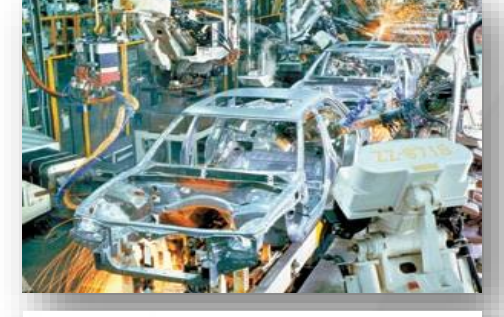

### 다양한 산업에서

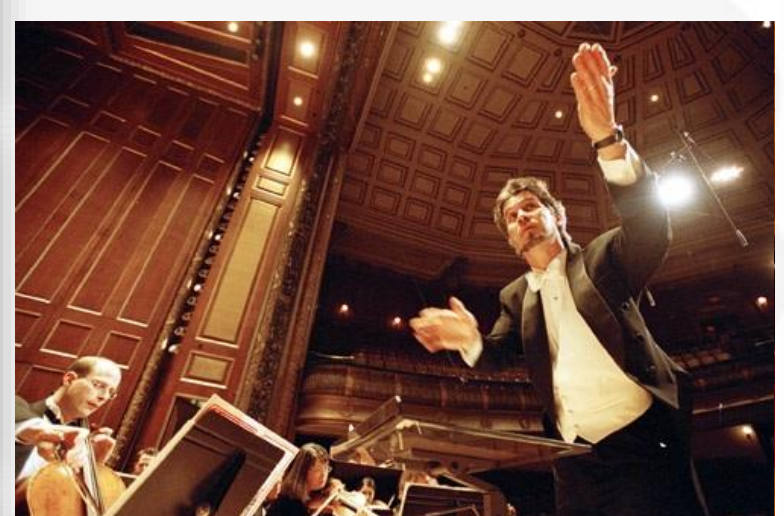

과학적 도구를 가지고 활약하는 마에스트로

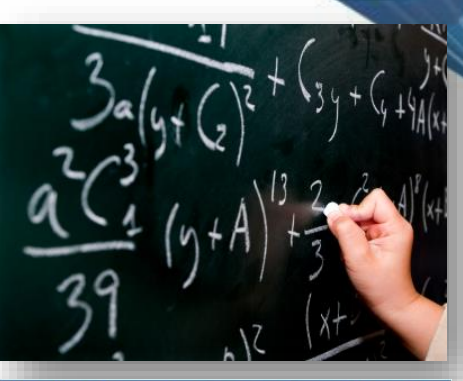

Visualize decision tree by coding Proc Arboretum

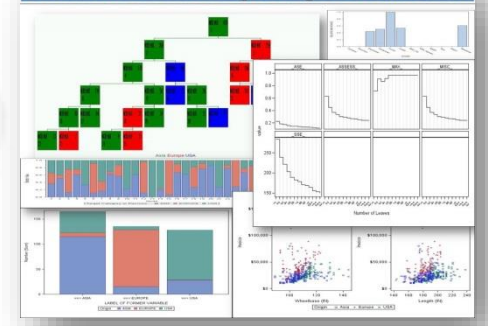

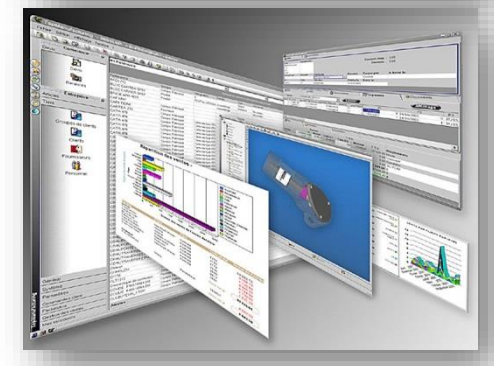

### IISE / - 산업의 마에스트로

산업공학도의역할:산업시스템의과학적경영을주도

### 산업 · 정보시스템공학이란?

#### 산업공학과정보시스템공학소개

#### 정보시스템공학 (Information Systems Engineering)

산업공학 (Industrial Engineering)

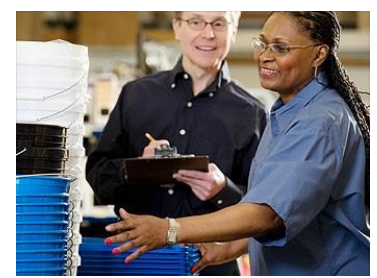

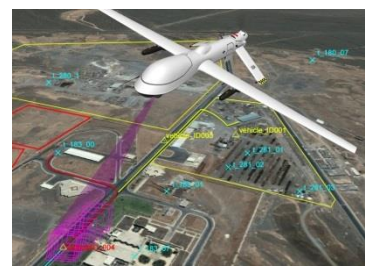

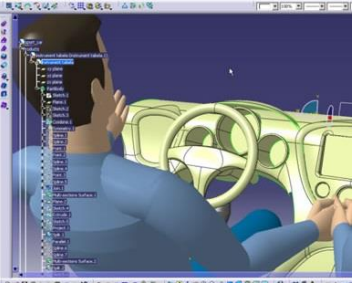

기업이 제품과 서비스를 생산해 내는 과정에서의 시간과 비용을 줄이고, 운영의 최적화를 통한 이윤 극대화를 목 10부 무/호 누/히 토표

품질경영

생산운영관리

우리가 사용하는 제품과 서비스의 품질을 높이고 고객 만족을 극대화 하기 위한 관리 방안 및 경영기법에 대한 한품 품야

군사작전에 대한 연구로 출발하여 산업 및 사회의 다양 경영과학(OR) 한 시스템에 대한 최적화(주어진 제약조건 하에서 목적 을 달성하기 위한 최적의 해결방안을 탐색)를 연구

인간공학

우리가 사용하는 제품과 인간의 업무환경을 사용자 중심 적인 시각에서 보다 시용이 편리하고, 직관적이며 보편 적인 디자인으로 개선하는 학문 분야

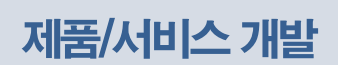

제품과 서비스의 개발 과정에서 소비자의 만족은 물론 생산과 유통 과정의 여러 비용과 환경 영향 등을 고려하 여 최적 설계를 도출하는 학문 분야

### 산업 · 정보시스템공학이란?

#### 산업공학과정보시스템공학소개

#### 산업공학 (Industrial Engineering)

정보시스템공학 (Information Systems Engineering)

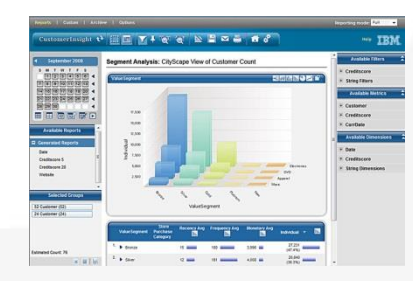

기업의 경영을 효율화하기 위해 필요한 데이터를 수집하 고, 이를 가공하여 의미 있는 정보를 산출하는 정보시스 템의 개발 및 운영을 연구하는 학문 분야

기업과 소비자가 필요로 하는 IT 기능을 서비스 형태로 제공하기 위한 기술과 운영 기법을 연구하는 학문 분야

스네시기

경영정보시스템

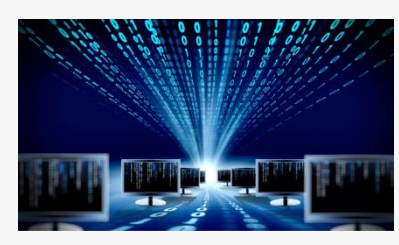

기업의 데이터를 기반으로 산업 내 의사결정의 효과성과 효율성을 도모하는 학문분야. 데이터마이닝, 추천시스템, 인공지능 시스템 등을 연구

데이터사이언스

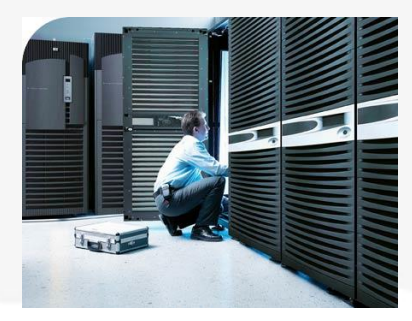

설계, 개발, 제조 및 유통 등 생산과정에 디지털자동화 솔 루션이 결합된 정보통신기술을 적용하여 생산성, 품질, 고객만족도를 향상시키는 지능형 생산공장을 연구

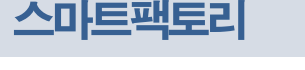

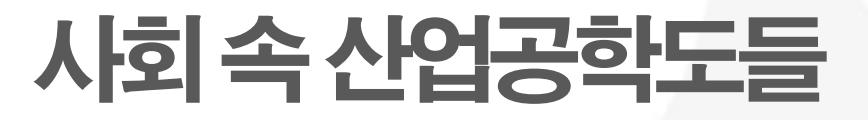

최고경영자,관리자로활약중인유명산업공학전공자들

경제 > 산업·재계

### LG 권봉석, SK 장동현, 삼성 고동진… 잘나가는 CEO, 다 여기 출신이네

융합의 시대, 산업공학과 출신들이 대세

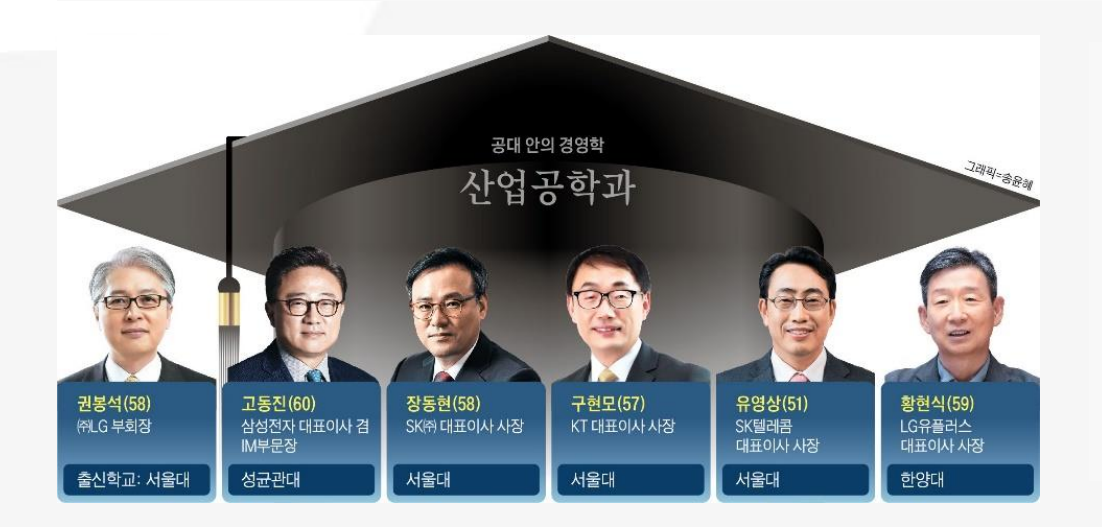

최근 재계에서 산업공학과 출신 CEO (최고경영자)들의 약진이 화제가 되고 있다. 지난 25일 LG그룹 인사 때 부회장으로 승진하며 LG전자 대표이사에서 그룹 지주 사 ㈜LG의 최고운영책임자(COO)로 옮긴 권봉석 부회장은 서울대 산업공학과(82 학번) 출신이다. SK그룹의 투자형 지주회사인 SK(주)의 장동현 사장도 서울대 산 업공학과(83학번)를 나왔다. 이뿐 아니라 주요 그룹의 최고경영진에 산업공학과 출 신들이 대거 포진해 있다.

산업공학과는 '공대 안의 경영학과'로 불리며 기술뿐 아니라 조직 관리 같은 과목도 배운다. 기업분석연구소 리더스인덱스의 박주근 대표는 "과거 공대에서 전기·전자. 컴퓨터, 기계공학 같은 학과에 비해 비주류로 취급받았던 산업공학과가 최근 기업 에서는 확실한 주류가 되고 있다"며 "기술과 경영을 접목한 융합적 사고가 4차 산 업혁명 시대에 각광받는 것"이라고 말했다.

#### $\diamond$ SK·LG 지주사 대표, 통신 3사 CEO는 모두 산업공학과 출신

◇공학과 경영학의 융합… 산업공학과 CEO 전성시대

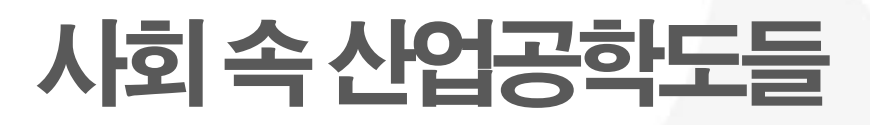

#### 산업공학전성시대

## 工大서 비주류로 통하는 산업공학과 전성시대 왜?

#### ) /> 삼성 · LG · 애플… CEO 중책

삼성 고동진 · LG 백상엽 등 이번 기업 人事서 이목 집중 SKT · LG유플러스 · 카카오도 산업공학과 출신이 '지휘봉'

#### ))) 융 · 복합 시대. 최적의 리더십

기계 · 전자처럼 주전공 없지만 공학 지식과 경영 기법 접목… 문제 해결하고 시너지 효과

### 숭실대학교 IISE를 소개합니다

#### 학과연혁및현황

#### ✓ 학과연혁

- 1975년 3월 정원 40명의 학사과정 개설
- 1980년 대학원 석사과정 개설
- 1981년 산업대학원 석사과정 개설
- 1988년 박사과정개설
- <u> 1998년 산업정보시스템공학과</u>로 개칭

#### ✓ 구성원 교수 재학생 학과조교

전임 12명 약 450명 학사조교 1명, 교육연구조교 7명

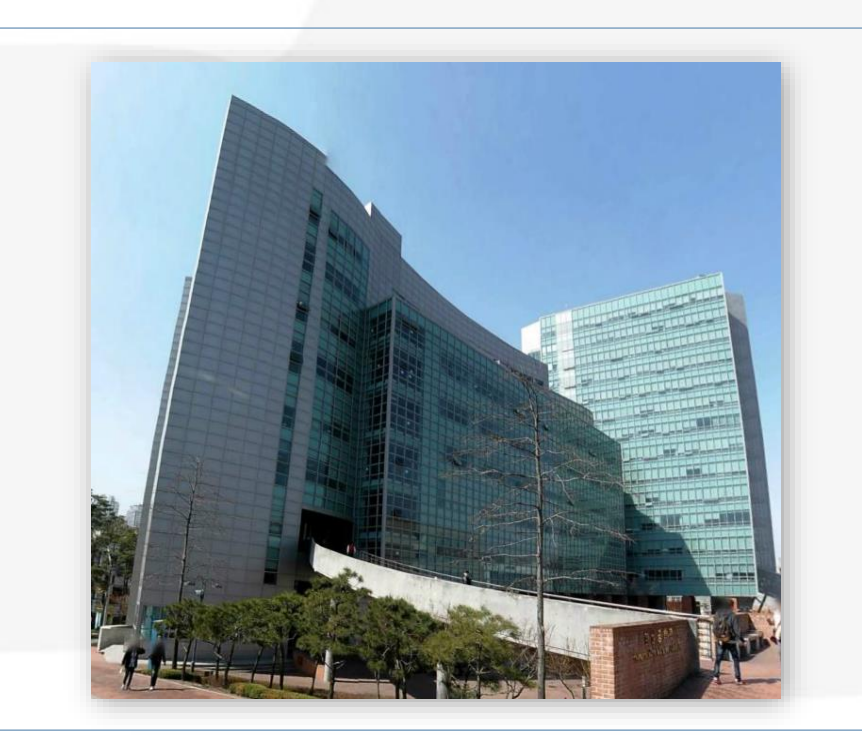

#### ✓ 학과시설 전산실

2개소 / PC, Mac, 노트북 80대 / 프린터 <u>(719호, 728호)</u>

#### 학과세미나실

회의 및 학생세미나 용도 (621호, 707호)

#### 연구실험실

교수 1명당 1개실 운영 석·박사과정 및 학부연구생 입실

스마트팩토리, 디저털상호작용, 사용성평 가실험실 스마트팩토리, UI/UX관련 실험 및 실습

### 어떤 교수님들이 있나요?

#### 교수소개 및 연구분야

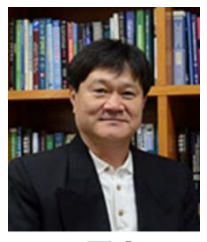

조문수 제조공학

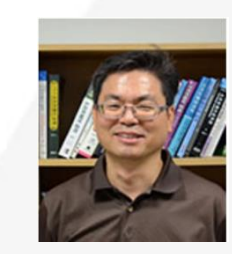

이건호 지능시스템

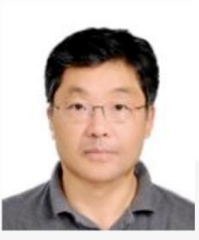

박태형 네트워크최적화

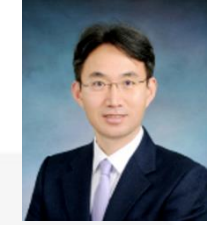

김동수 e-Business

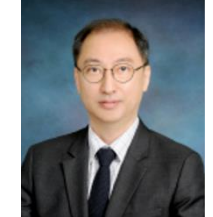

황원일 인간컴퓨터상호작용

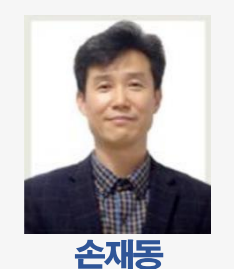

사회시스템공학

"산업공학과 정보시스템공학의 주요 분야와 신생 분야를 두루 갖춘 다양한 교수진"

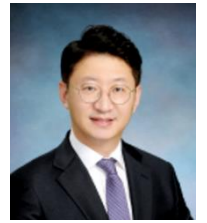

박태준 안전공학, 인간공학

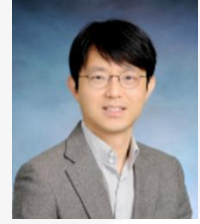

강창묵 제품/서비스개발

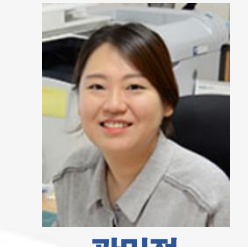

곽민정 지속가능디자인

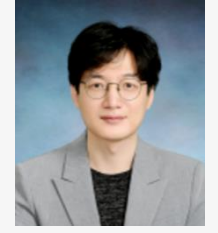

한진일 경영과학, 최적화

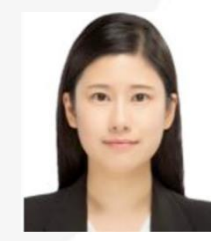

이수지 헬스케어, 머신러닝

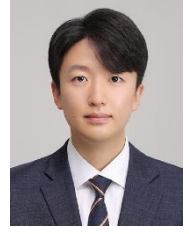

이연수 스마트생산시스템

### <u>학생교육을 최우선으로</u>

여러분야를두루갖춘교과과정

기초 과학 산업정보시스템공학개론 선형대수 이산수학 확률통계1, 2 프로그래밍1, 2

운영관리

최적화

최적화응용

의사결정모형

인간중심설계

작업안전및사고분석

인간컴퓨터상호작용

인간공학

실험계획법

**OR** 

경제성공학 생산시스템관리 시스템시뮬레이션 공장설계및실습 산업물류시스템 공급사슬관리

#### 품질설계관리

공학설계입문 **제품개발과경영** 프로젝트관리 품질경영

#### 기업정보시스템

경영정보시스템 정보시스템분석및설계 프로세스경영 전자상가라시스템 데이터베이스설계

#### 데이터분석

데이터구조및알고리즘 데이터마이닝 데이터애널리틱스

전공종합설계1,2 산업공학특론 스마트팩토리설계 지속기능경영 스마트AI시스템

산업공학 응용

### <u>학생교육을 최우선으로</u>

여러분야를두루갖춘교과과정

#### ✓ 2021학번 이후 교과과정 대폭 개편

사회 수요 및 학문 변화의 트렌드에 맞추어 선제적인 교과과정 개편 (인공지능, 데이터사이언스, 스마트팩토리 관련 교과목 강화)

#### ✓ 공학교육인증 의무

한국공학교육인증원에서 제시하는 인증 기준에 따라 본 학과의 산업공학심화 프로그램을 이수한 졸업생이 사회에서 필요로하는 공학 실무를 적절하게 수행할 준비가 되었음을 보증해 주는 제도

#### ✓ 전공 교과서 대여

학기 초 학생들의 전공 교과서 구매 부담을 줄이기 위하여 두 개 전공과목의 교과서 무상 대여

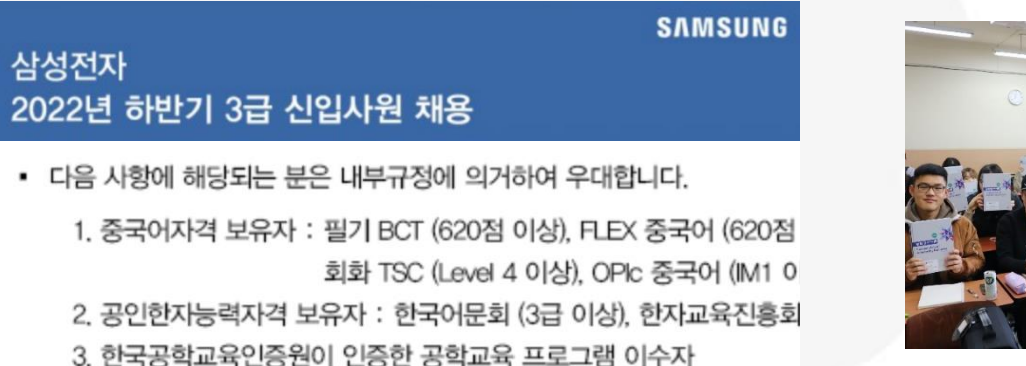

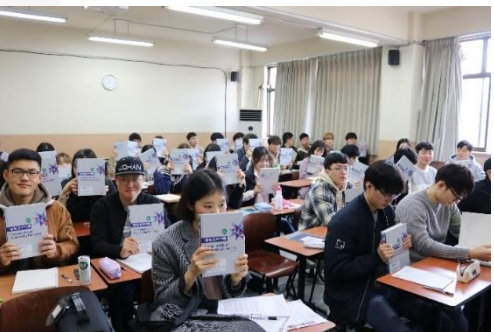

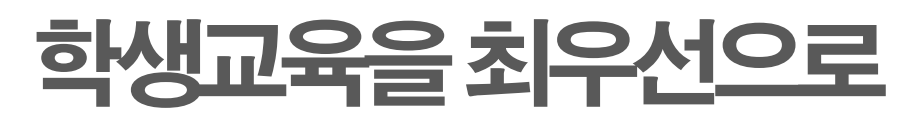

심화연구활동지원

#### ✓ 교수님 별 연구 및 실험 공간 지원 대학원 진학 및 학문 연구에 관심이 있는 학생을 대상으로 연구 활동을 지원함

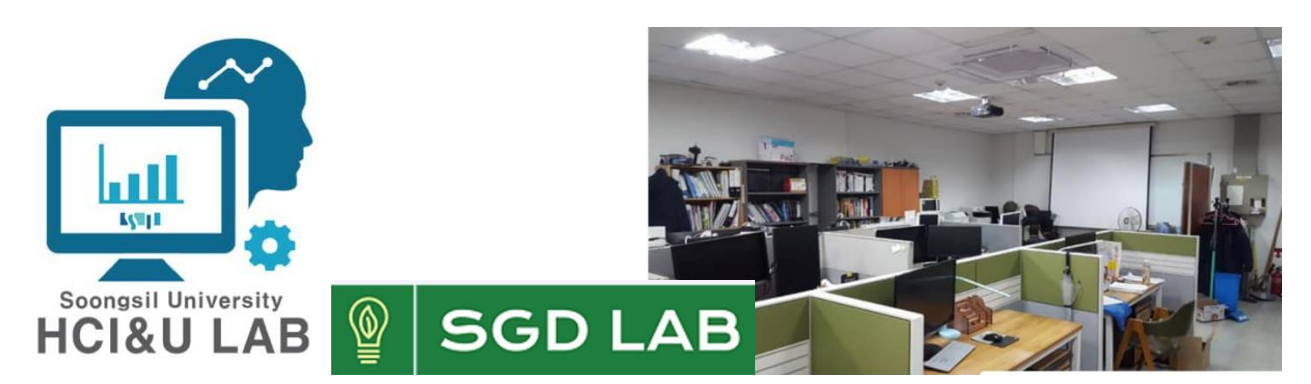

#### ✓ 경진대회 및 공모전 수상 산업공학 관련 대내외 경진대회 및 공모전에서 꾸준한 수상 성과 달성

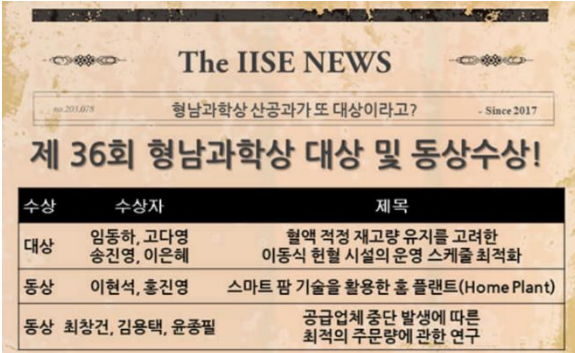

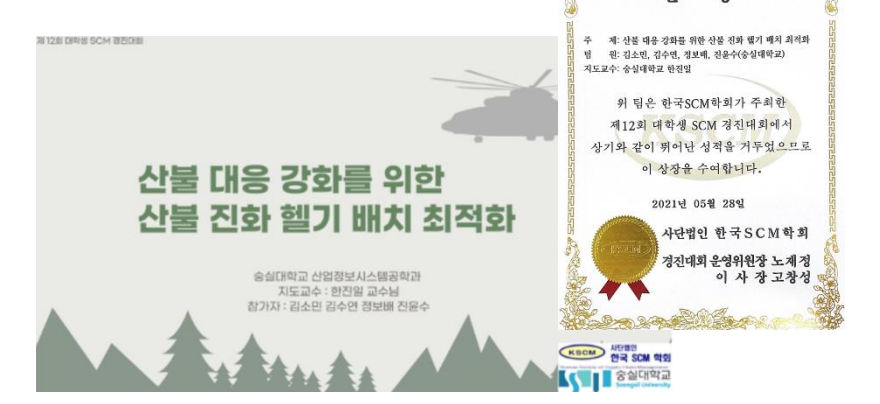

30 00 10 2814 8

## 학과활동을 통한 다양한 경험

진로지도및탐색

#### ✓ 진로지도교수제도

모든 학생은 매 학기 1회 이상 배정된 지도교수와 진로지도상담을 실시해야 함 지도교수는 3월, 9월 중에 유세인트에서 조회가능

#### ✓ 학년별 진로지도세미나

학기 당 1회 학년 별 진로, 학업, 취업, 진학, 대학생활 등에 대해 세미나를 진행 학과 관련 정보 공유 및 자유로운 질의응답, 참가학생 전원에게 간식 제공

#### ✓ 국내외 기업탐방 및 산업시찰

다양한 단체 기업탐방 프로그램 제공. 개별적인 기업 견학 지원 등

### ✓ 졸업생 취업 세미나

다양한 분이로 진출한 졸업생들을 초청하여 분이별 취업 및 진로에 대한 세미나 및 상담 진행

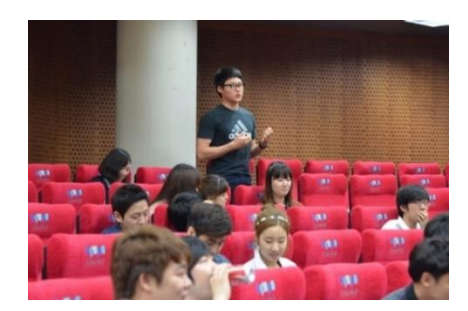

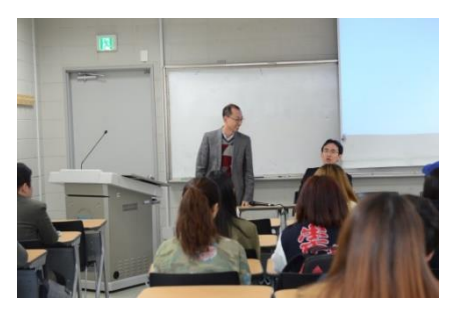

### 학과활동을 통한 다양한 경험

학생간의 원활한교류

✓ 다양한 관심사 및 진로를 가진 재학생들과 교류 입학 정원 97명으로 다양한 학생들과 교류할 수 있는 장점. 사기업 및 공기업 취업, 대학원 진학, 창업 등 다양한 진로를 접할 수 있음

✓ 수평적 선후배 관계 학번에 따른 수직적인 선후배 관계가 없으며, 재학생 간의 건강한 인간관계 맺기를 지향함

✓ 높은 여학생 비율

공과대학 소속이지만 매년 40% 이상의 여학생들이 꾸준히 입학하고 있음 공과대학 학과 중 여학생 취업률이 남학생 취업률과 매년 큰 차이가 없는 학과

✓ 학과 내 소모임 활동 UI 디자인 연구회, 학과 기자단, 운동 소모임 (축구, 농구) 등

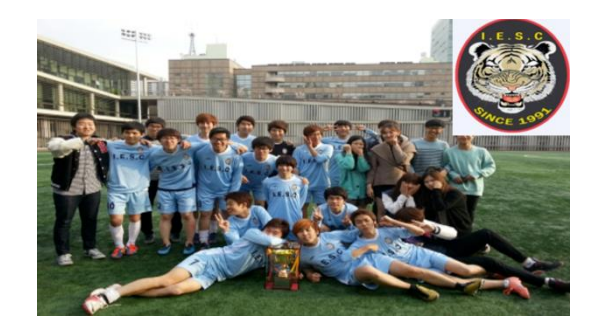

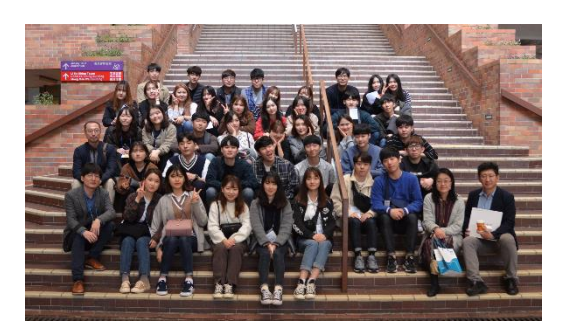

### 졸업 후엔 어디에 취업하나요?

산업계진로및취업현황

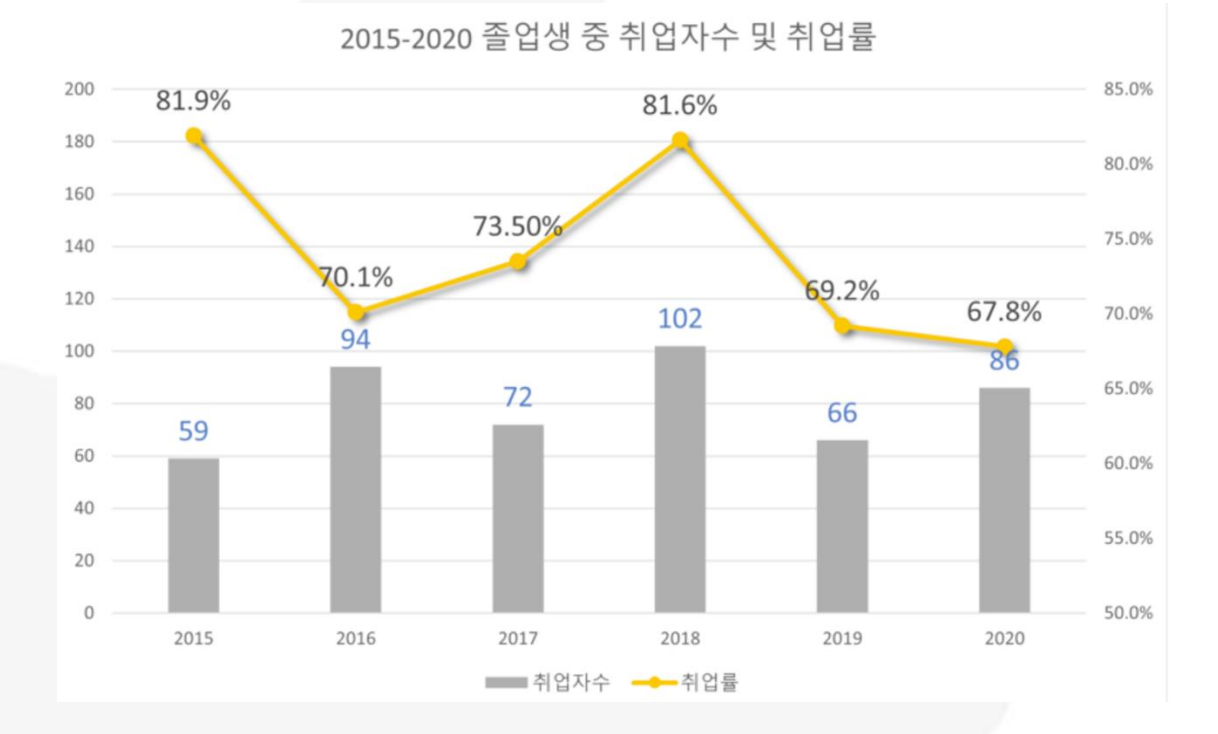

✓ 타 공학 전공에 비해 높은 수준이며, IT관련 전공과 비슷한 수준을 보임

✓ 전체 취업율 70~80% 수준, 30대 그룹 계열사 40% 이상

### 졸업 후엔 어디에 취업하나요?

신업계진로및취업현황

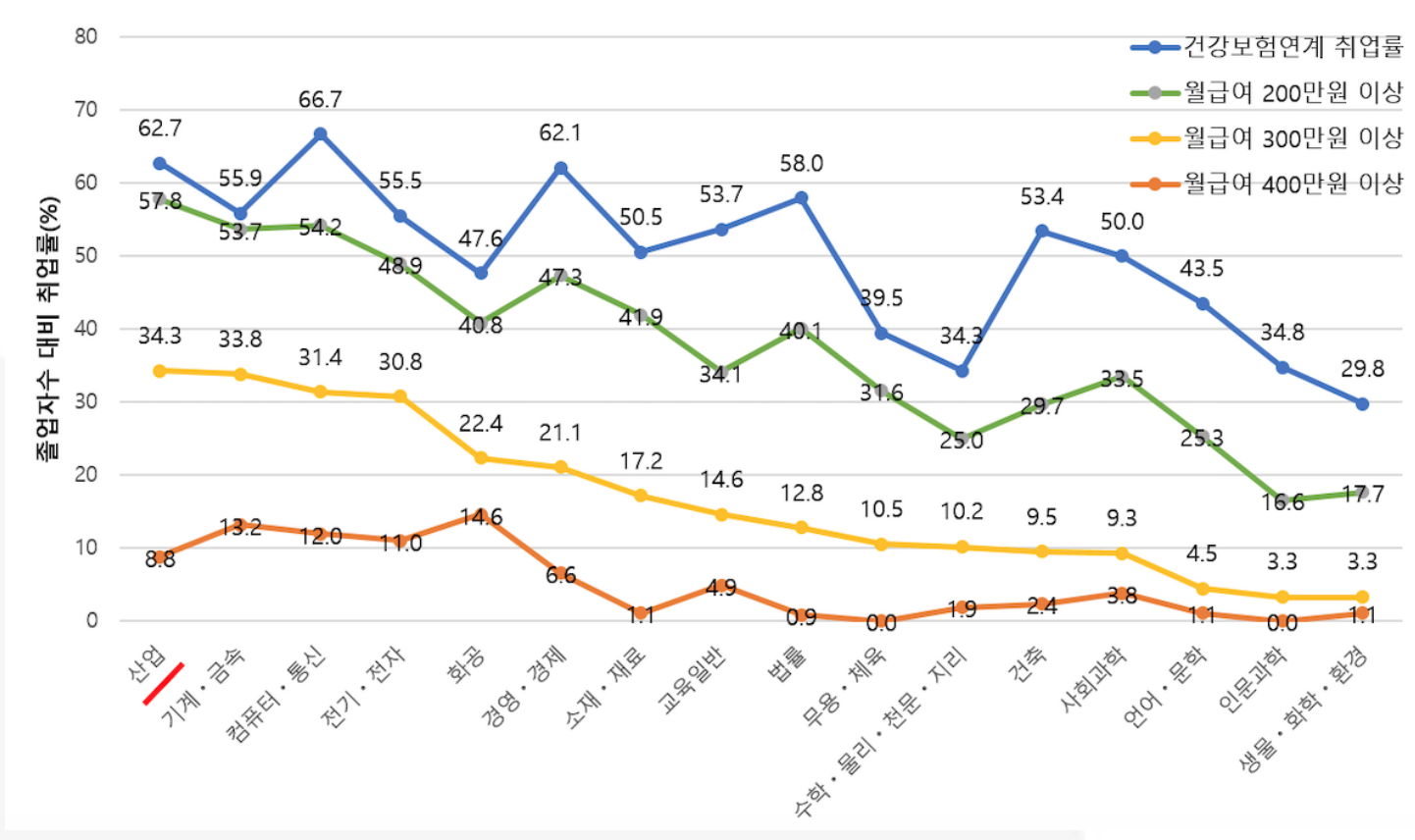

건강보험연계 초임 윌급여별 취업률

#### 타 공학 전공에 비해 초임 월 급여 수준이 높음  $\checkmark$

#### 졸업 후엔 어디에 취업하나요? 산업계진로및취업현황 산업별 초임금여별 통신기타 100만원 2% 1%  $100 - 200$ 미만 400만원  $^{\text{II}}$ 공공 전문서비스 만원 24% 8% 이상 10% 23% 물류 8%  $200 - 300$ 금융보험 제조(전자) 만원 12% 15% 32%  $300 - 400$ 만원 제조(기타) 31% 제조(기계) 9% 15%

- ✓ 다양한 산업군으로의 진출 가능 : IT, 제조, 금융, 소비재, 서비스, 공공기관 등 전자, 자동차 등 대형 산업 뿐만 아니라 대기업이 진출하진 않았지만 경쟁력 있는 산업에서 처우와 근로환경이 우수한 기업들로 다수 진출하고 있음
- ✓ 전공적합도가 높은 관리직, 전문 사무직 군의 업무에 종사 생산관리, 품질관리, 물류관리 등 전통적 영역의 업무 뿐만 아니라 기획, 연구개발, 영업, 경영 지원 등 보다 다양한 업무로 영역을 넓히고 있음

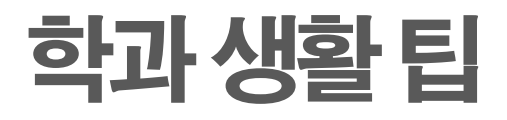

#### 전산실사용

✓ 2개의 전산실습실 보유 (719, 728호) 공대에서 유일하게 2개의 전산실을 가지고 있음 프로그래밍, IT, 데이터 관련 강의가 진행되며 강의가 없는 시간에는 학생들이 언제든지 자유롭게 사용 가능 (학기 중 9시 ~ 22시) 타 과 학생은 출입 불가

√ 프린터 출력 무료 모든 학생에게 개인 당 한 학기 25,000원 선불금 지급

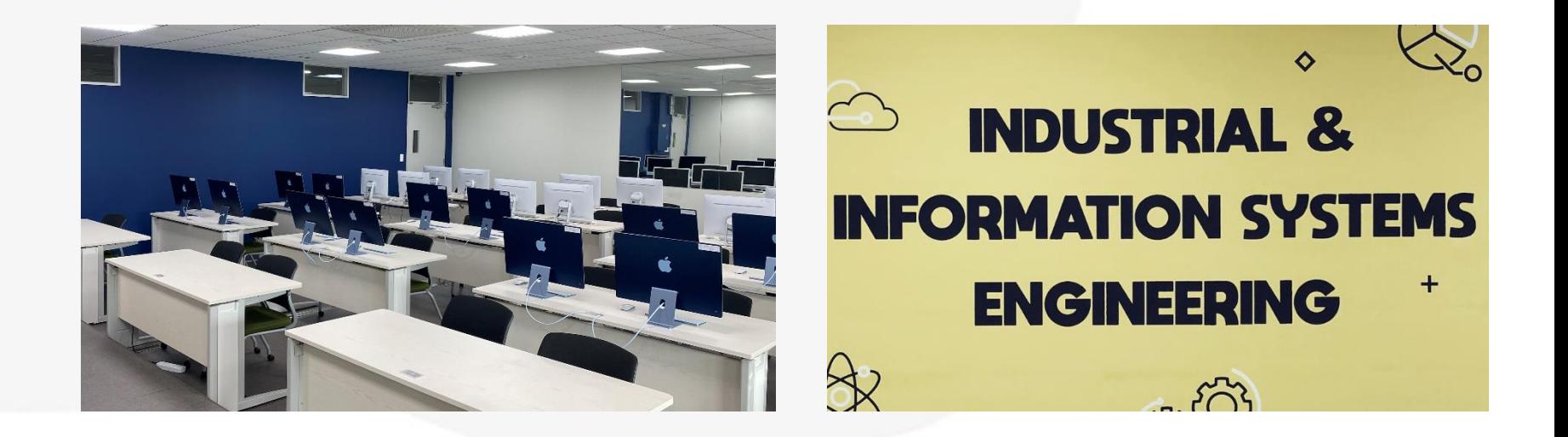

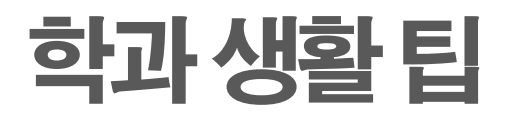

#### 전산실사용

✓ 가상화 전산실 (Virtual Desktop Infrastructure: VDI) 교내 최초로 동시접속 100대 규모의 가상화 전산실 구축 교내 서버에서 Windows 데스크탑을 생성하고, 사용하는 원격접속하여 사용 고사양의 컴퓨팅 자원을 제공하여 원활한 실습 환경 제공 교외에서도 사용 가능

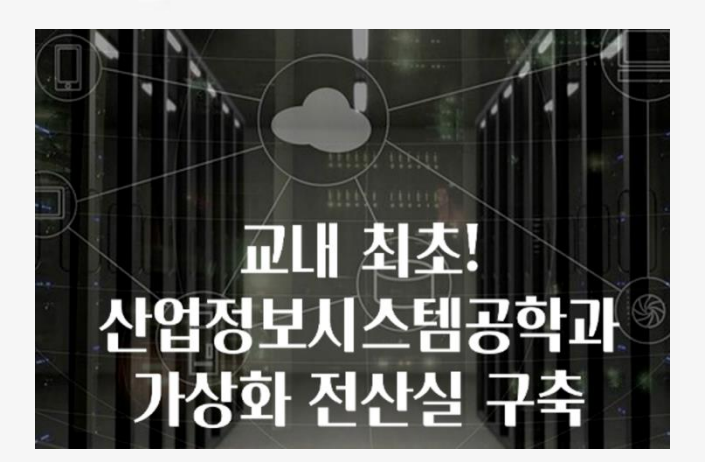

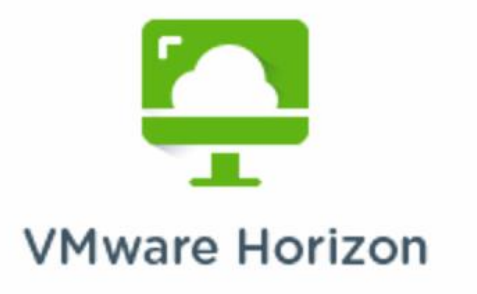

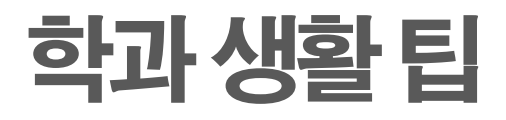

#### 세미나실사용

✓ 621호 (창의융합설계실) 학기 중 10시~17시까지 상시 개방, 팀플 및 그룹스터디 등의 목적으 로 자유롭게 사용 기능 17시 이후에는 학과사무실에서 예약 후 사용 가능

√ 707호 (세미나실) 주로 대학원 강의, 학과교수회의 등의 목적으로 이용됨 필요 시 학과사무실에서 예약 후 사용 가능

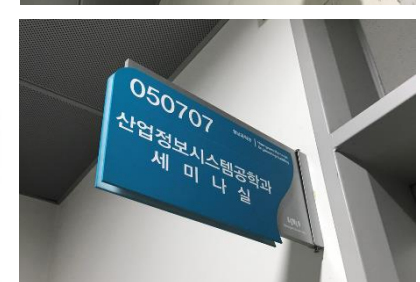

050621

창의융합설계실

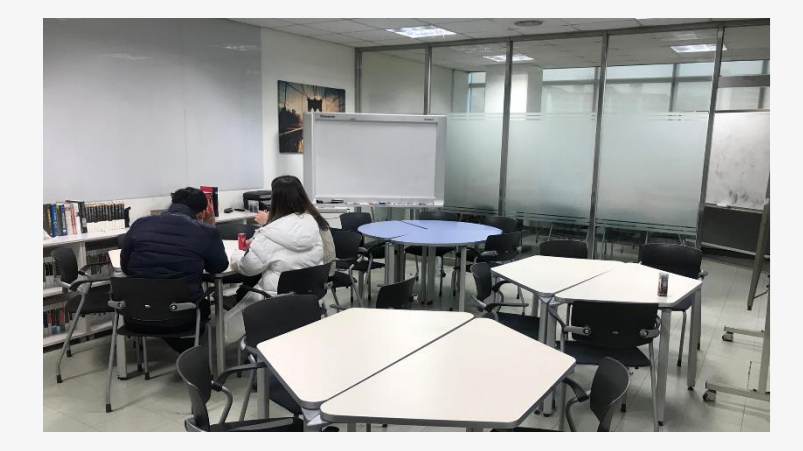

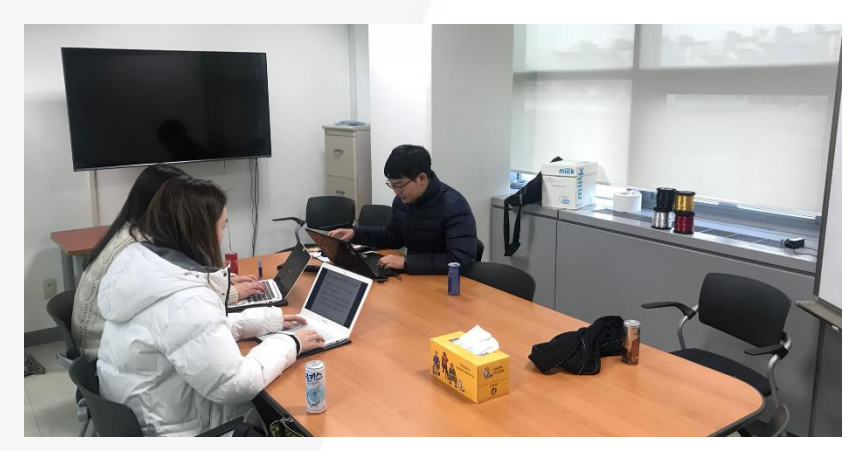

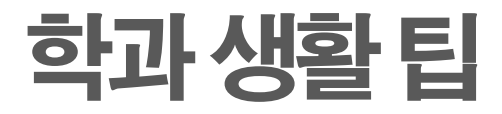

#### 비교과프로그램

#### ✓ 국내산업시찰

3, 4학년 학생들을 대상으로 2학기에 진행. 1박2일 일정으로 2~3개의 국내 대표 기업을 견학 `함 (기아자동차, 포스코, 현대중공업, 현대제철, 인천항만, NC소프트 등). 경비 전액 학과지원

#### ✓ 해외산업시찰

2~4학년 40명을 대상으로 매 겨울방학에 진행. 3박4일 일정으로 해외 대학, 기업을 견학함. 싱가폴, 홍콩, 중국(심천), 일본(나고야) 등. Covid-19 이후 잠정 중단됨

#### ✓ 정병희 글로벌 챌린지

정병희 교수님의 기부금으로 만들어진 프로그램.

해외 견학 프로그램을 자율적으로 신청받아 3~4인 1조를 선발하여 견학 비용 지원 (1인당 3~400만원)

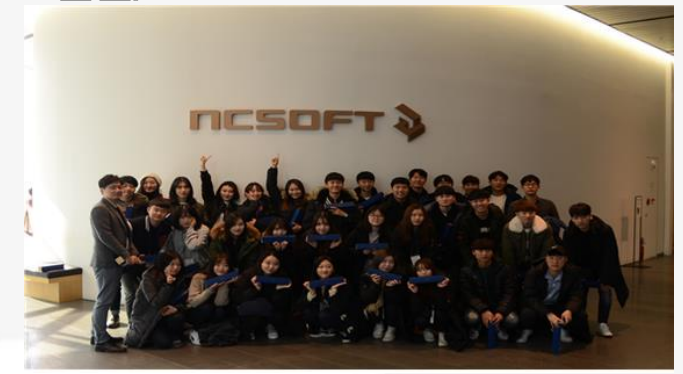

2017년 NC소프트 견학

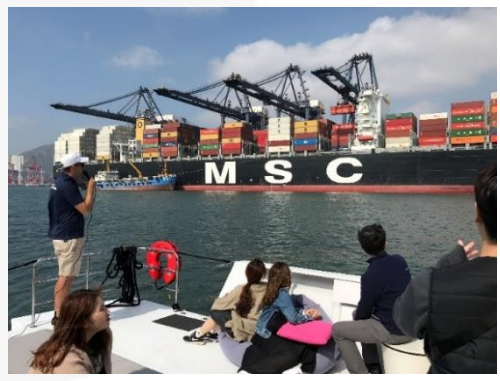

**2018년 홍콩항만 견학** 

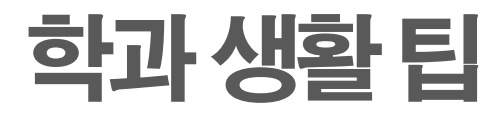

#### 비교과프로그램

#### ✓ 학술대회 참가 지원 학술대회 논문/포스터 발표, 경진대회 참가, 견학 등 비용 지원

#### ✓ 우수 비교과 활동 지원 외부 비교과 활동 우수 사례에 대해 포상금 지급

#### ✓ 비교과 프로그램 개인 참가비 지원

학과의 비교과 프로그램 지원자 중 기초차상위에 해당되는 학생에게 학과발전기금으로 개인 참가비용 지원

### 학과 생활 팁

#### 학과장학금

#### ✓ 학과근로장학생

학과사무실에 근무하며 학과의 업무를 지원함, 학기 당 200시간 또는 100시간 근무 학기 시작 전 방학 중에 공고

#### ✓ 전산근로장학생

전산실 상주 및 관리 (음식물 반입 관리 등), 전산조교 업무 보조 등 학기 시작 시에 공고

#### ✓ 성적우수장학금

매 학기 상위 약 10%의 학생에게 국가장학금 한도 내에서 지급 요건: 전공 3과목 이상 수강 (전공기초 및 타 학과 전공 제외), 국가장학금 신청, 15학점 이상 수강(졸업직전학기 12학점 이상)

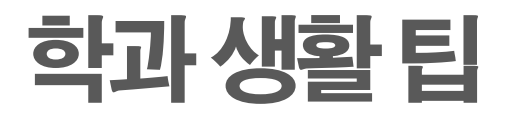

#### 학과교환학생

#### ✓ 홍콩이공대 (Hong Kong Polytechnic University)

Department of Industrial and Systems Engineering과 우리 과 사이의 MOU를 통해 학 과 간 학기 당 최대 5명을 교류함 지원자격: TOEFL iBT 80, IELS 6.0, TOEFL ITP 560 중 택 1

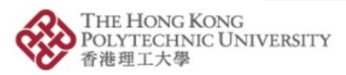

DEPARTMENT OF INDUSTRIAL AND SYSTEMS ENGINEERING 工業及系統工程學系

Opening Minds . Shaping the Future **阶油思维** · 成就未來

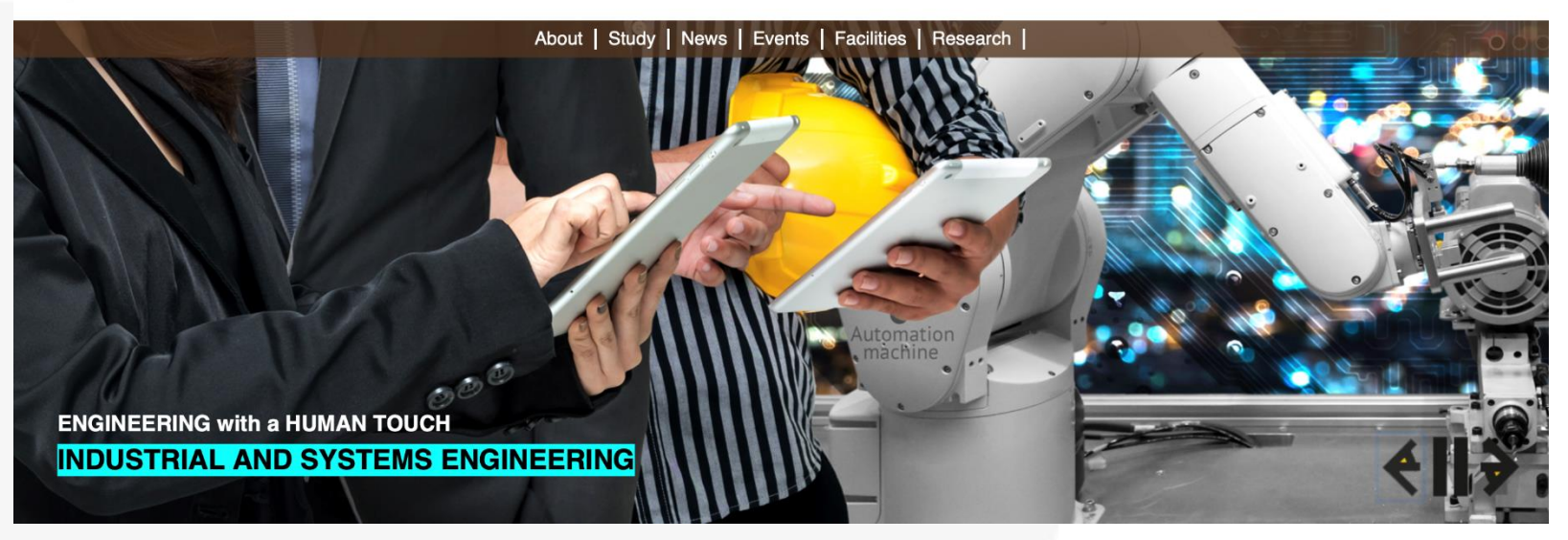

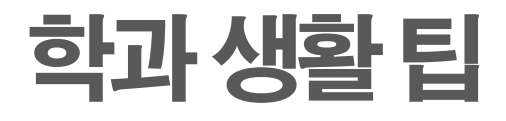

#### 사물함운영

#### ✓ 학과 사물함

교과서 등의 개인 물품을 보관하기 위한 사물함을 제공함 재학생 수 대비 사물함 수의 부족으로 1인 또는 2인 1개 사용 학기 초에 신청 받으며 무료 사용

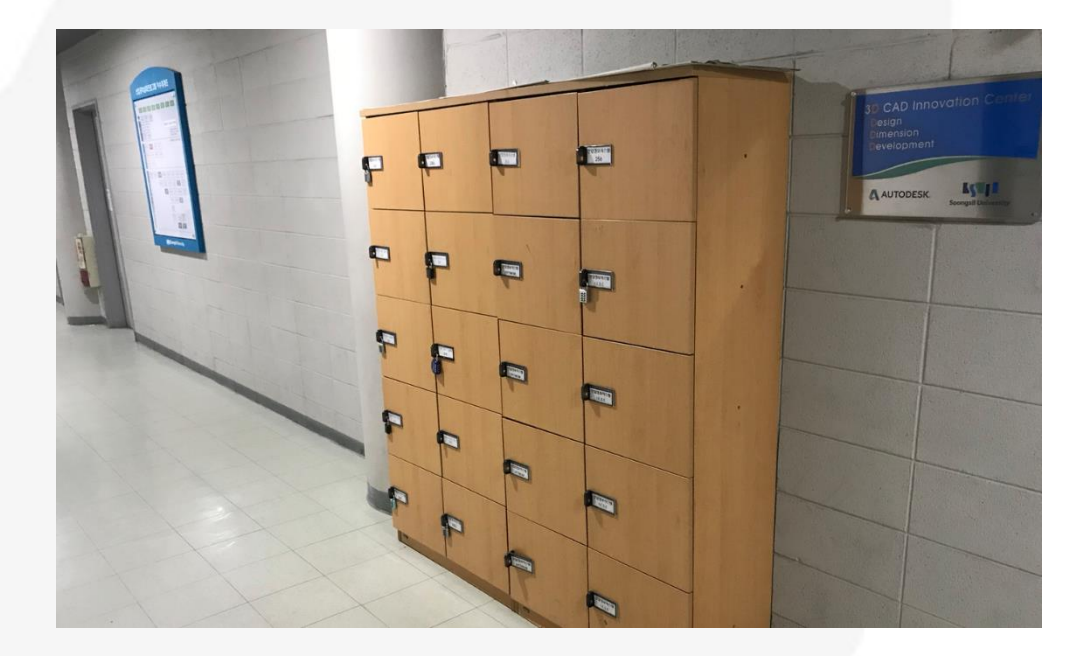

학과 기자단 (IISSUE) **@** @iissue\_ssu

졸업생, 교수님 등 구성원 인터뷰

취업, 진로 관련 유용한 정보들

# 학과 관련 정보 얻기

http://iise.ssu.ac.kr

학과 홈페이지

학과공지시항

교수, 연구실 정보등

교과과정

학과소식

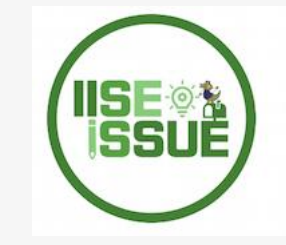

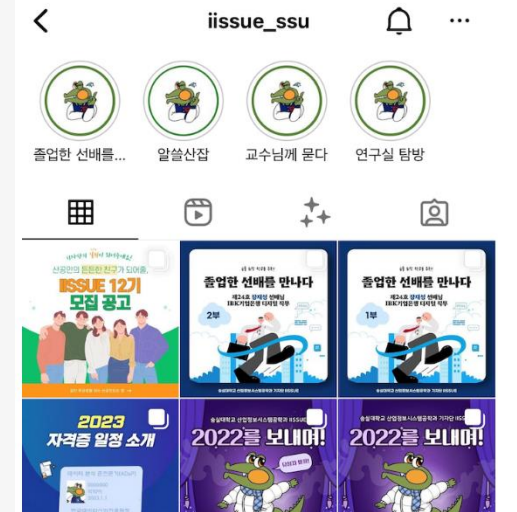

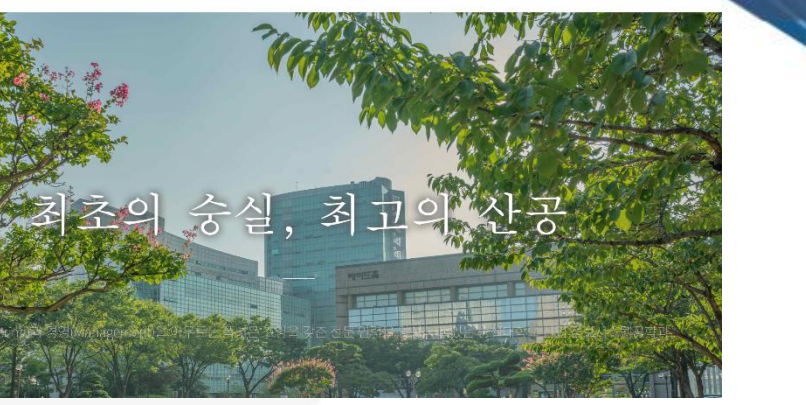

공학교육인증

커뮤니티

대학원

KI 중실대학교

하과소개

학사안내

### 학과 관련 정보 얻기

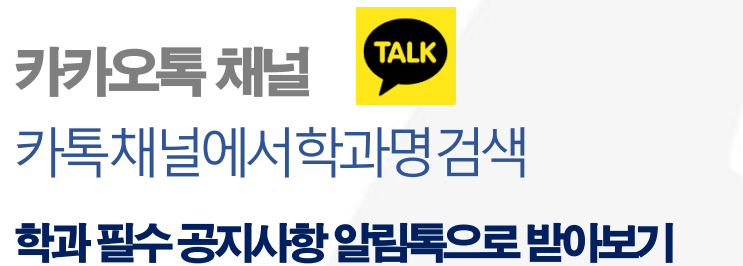

숭실대학교 산업정 보시스템공학과 친구 401

 $\bigoplus$ 

숭실대학교 산업정보시스템공학과 공식 채널입니다.